#### Monthly Newsletter of the

# Creative Camera Club, Inc.

February 2013

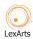

Member of LexArts (www.lexarts.org)

Lexington, KY

Meeting: February 21, 2013 7:00 p.m.
Crestwood Christian Church
1882 Bellefonte Drive
Lexington, KY

# Competition..

February's competition is "Gates & Fences". You are allowed to enter 2 images total; black and white or color, or one of each. Madonna Courtney will critique the entries.

# Submitting Digital Images for Club Competition

You may submit 2 images. It is easy to submit your images as digital files for our review:

- 1. Re-size the image to 768 x 1024 pixels using high quality
- a value range of 10 or 12
- 2. Convert or save the image to jpg
- 3. Save the changes—try to use filenames that identify the sender
- 4. Email the final file to ccclexcontest@gmail.com no later than 11:30 P.M. Tuesday prior to the meeting.

How do you adjust your image? Here's a couple of approaches:

# INSIDE Club Dues 2 Special Thanks 2 First Thrsday 2 Outreach Activities 2 Competition-May 2 Things to See and Do 3 2012 Calendar 5 Directions to Meeting Site 5 Officers 5

- the club projector has a maximum screen width of 768 x 1024. These are Photoshop Elements instructions:
- After adjusting your image in Elements and performing whatever corrections are needed, select the cropping tool. Set the width to "10.24 in" and the height to "7.68 in" on the tool bar. Leave the "Resolution" box blank. After cropping your image save it to JPG format. In Photoshop, use the "Save to web feature".
- Select this feature from the File menu or Shift+Alt+Ctrl+S.
- Check the Constrain Proportions box
- Change the dimensions in the "New Size" box to a width of "1024". If the "Constrain Proportions" box is checked, the "Height" box will automatically change to "768".
- Click the "Apply" button
- Set the jpg quality to "Maximum".
- Check the "ICC Profile" box. This will save your jpg as an sRGB file.
- Press "Enter" and save the image as a 1024 x 768 jpg under whatever name you like. Your image is now ready to take full advantage of our projector's display.

#### Here's another approach...

- Select File>Automate>Fit Image.
- Specify the pixel dimensions (in our case, width = 1024 and height = 768) and click OK and the image on your screen is re-sized. This approach works well for images, such as a panorama that could lose some of its visual impact if it were cropped to exactly 1024 pixels by 768 pixels.

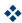

#### Club Dues

Your 2013 club dues of \$22 single/\$28 Family are due at or before the January meeting. Please complete the attached registration form and bring it to the meeting or mail your completed form and payment to Don Mills at the address indicated on the form. You must be a paid member in order to enter any club competitions.

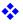

# Special Thanks to..

Dave Huntsman presented a very informative and interesting program in January. The subject was "The Twelve Elements of a Successful Image"

To learn more about Dave and this topic, go to http://www.huntsmanphotography.com/about.html

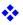

# First Thursday....

The First Thursday meeting for March (the 7th) will be devoted to Photoshop.

Allen Dawson will explain and give examples of the new features in CS6, and then review some of the basics of Photoshop generally, emphasizing the three things to make your Photoshop experience more enjoyable, more efficient, and more likely to make your pictures look better - keyboard shortcuts, understanding and using layer masks, and making your own actions. The best workflow starts with using RAW processing before taking the picture into Photoshop proper, and examples of that will be presented. Feel free to bring your own laptop that has Photoshop on it (any version, not just CS6), but that is certainly not necessary.

Also, if you have one or more problem images that you'd like to see improved, bring

them on a thumb drive, and we can all look at them and offer suggestions.

The meeting will start promptly at 7 PM, so that Jeff Lackey can take a few minutes to show the new CCC website before we get started with Photoshop.

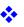

#### **Outreach Activities**

This is a new reporting endeavor to to let the club members know who we have reached and will reach regarding photographic information and training.

- John judged at the Louisville Photo Society Feb 9
- On February 14, Tom did a seminar at Purdue University in Indiana: "The entomological wildlife photographer, gearing up and getting down".
- John will speak to the Lexington Computer Society February 22.

If you know of other outreach activities, please let me know,

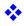

#### Member Slide Show

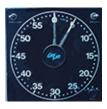

John Snell will present a slide show from his vast collection of photographs!

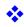

#### **Award Ribbons**

Don Mills will have any remaining unclaimed annual awards and print show ribbons at the February meeting. After the February meeting, members will need to make individual arrangements with Don to claim their awards and ribbons.

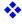

# THINGS TO SEE, DO, AND SHOOT

#### cincinnati \* art museum

953 Eden Park Drive Cincinnati, Ohio 45202-953

#### James Welling: Monograph

February 02, 2013 to May 05, 2013

Artist James Welling has created beautiful and challenging photographs for over thirty-five years. Operating in the hybrid ground between painting and sculpture and traditional photography, he is a foremost photographic practitioner enthralled with the possibilities of the medium. Since the mid-1970s, Welling's practice has unfailingly shifted to address an impressive array of issues and ideas: the tenets of realism and transparency, abstraction and representation, optics and description, personal and cultural memory, and the material and chemical nature of photography. His program, in particular, helps refine our definition of a photograph while offering a meaningful new paradigm for contemporary art.

## #

# Robert C. Mays Endowment Lecture Series

Exhibition: February 8 - March 10, 2013

Lecture: March 1, 4 pm

The UK Student Center's Worsham Theater

#### HANK WILLIS THOMAS, The Cotton Bowl

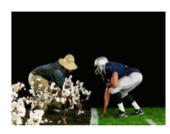

Employing the language of advertising and popular culture, Hank Willis Thomas creates images that are both immediately accessible and symbolically loaded. "My work brings history forward through framing our experience of race, class, and gender as conditioned by popular culture then and now, Thomas says.

#### **Martha Rosler**

Exhibition: March 15 - April 14, 2013

Lecture: Friday, April 5, 4 pm

Admission: FREE

Whether working as a photographer, videographer, or writer, artist Martha Rosler has created startling and incisive commentaries on American culture for more than forty years.

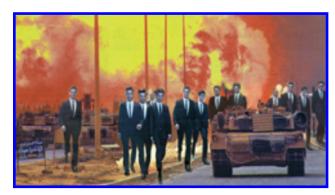

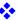

# **Basic Photography Workshop**

This will be for beginners and those who think they need their memory refreshed. We cover things like apertures, shutter speeds and how they work together to enhance a photograph. The date, time and place will be: Saturday April 6 at the Clark County Public Library meeting room from 9:30 until noon. Sign up sheet and map will be available at the next two meetings. Or: contact Zane Williams at the regular meeting.

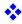

# THINGS TO SEE, DO, AND SHOOT

Continued from p3

# Ohio Camera Swap

Ohio Camera Swap announces TWO events in TWO states. www.CameraTradeShow.com

In addition to our Cincinnati, Ohio show we will be returning to Indianapolis, Indiana. Mark your calendar for these upcoming spring shows, both at great new locations! Please join us to buy, sell, or swap your equipment.

#### **Show Schedules**

Indiana Camera Swap-New Location! Saturday, March 2nd, 10am – 3pm La Quinta Inn & Suites Indianapolis South 5120 Victory Drive Indianapolis, IN 46203

Ohio Camera Swap-New Location!
Saturday, March 16th, 10am – 3pm
Embassy Suites Cincinnati
– Northeast (Blue Ash)
4554 Lake Forest Drive,
Cincinnati, OH 45242

#### For both shows

\$5 Admission, Students with I.D. \$3, Children under 12 are free, plus Free parking

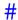

# The Dayton Art Institute

Watershed: 100 Years of Photography along the Great Miami River. February 23 2013 - May 5 2013

This exhibition is based on a new publication by the Miami Conservancy District that contrasts historical images documenting the flood and its aftermath with

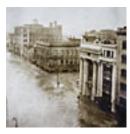

contemporary photographs depicting similar views. This exhibition presents the medium of photography and the practice of photographers as it has developed during the past 100 years.

Historical materials, including postcards, period equipment and glass slides, document eight cities along the Great Miami River – Piqua, Troy, Dayton, West Carrollton, Miamisburg, Franklin, Middletown and Hamilton.

New images mirroring the old are being captured for this exhibition by Dayton photographer Andy Snow. With broad interests and acute sensitivity, Snow relishes the documentarian approach and allows images to reveal themselves. He is deeply interested in the ways in which the image conveys the energy of the moment. Studies at Princeton with Sol Libsohn and Peter Bunnell taught him to use light and soul to capture an aesthetic narrative.

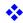

# Competition—May

### **Religious Places**

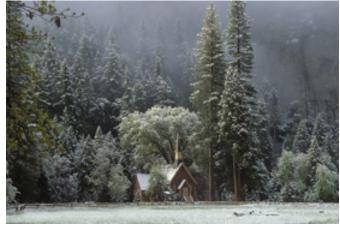

Yosemite Chapel

Photo: Gene Burch

# 2013 Club Calendar

- Jan 2 Pick up prints at LASC
  - First Thursday: Camera Petting Zoo
  - 17 Twelve Elements of a Successful Image
- First Thursday: Choose your settings Feb 7
  - 21 **Competition-**Fences and Gates Gallery Hop
- Mar 7 First Thursday-Software (Photoshop)
  - 21 Insect Photo Salon: Description and Images (Myers)
- Apr 4 **First Thursday** 
  - 18 Competition: Religious Places
- May 2 First Thursday:
  - 16
- Jun 6 First Thursday:
  - Competition: Barns 20
  - 21 Gallery Hop

- Jul 4 First Thursday:
  - 18
- 25-28 Field Trip to Blue Ridge Parkway
- Aug 1 First Thursday
  - Competition: People at Work 15
- Sept 5 First Thursday
  - 19
- Oct 3 **First Thursday** 
  - 17 Competition: Storms/Weather
- Nov 7 First Thursday (HDR)
- Dec 12 Annual Christmas Party and Awards Banquet- Fasig Tipton

## 2013 Officers

President Past President Vice President Secretary Treasurer Newsletter Editor Curt Hopkins

Tom Myers John Snell Marvann Mills

Don Mills

tvmyers@juno.com iohn@iohnsnellphoto.com Charles Zehnder charlie.zehnder@gmail.com mmmills@setel.com dbmills@setel.com chopkins@fewpb.net

#### **Board of Directors:**

Madonna Courtney Zane Williams Lynn Osborne

mcourtney@fasigtipton.com zanecarol@att.net

lynnosborne@insightbb.com

#### **Meeting Location Crestwood Christian Church**

To get to the church, exit off New Circle Rd. at Tates Creek Rd. and go North (toward town). Turn left onto Albany Rd. and go nearly one-half mile to the 4 way stop at Bellefonte Dr. and turn right onto Bellefonte. The church will be on the your right just past Glendover Elementary School. Turn right into the second entrance off Bellefonte.